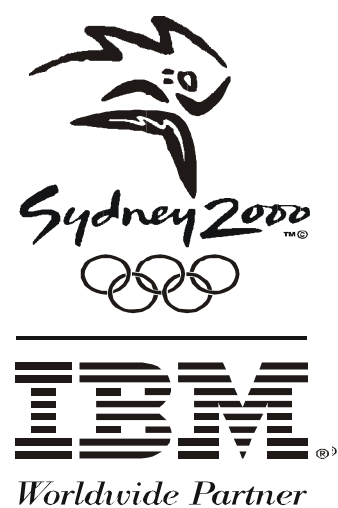

Who are the top five athlete's from any country to have won more than one Gold Medal?"

DB2 Universal Database's Business Intelligence Functions assist in the Sydney 2000 Olympic Games

> Dan Gibson IBM Canada Lab DGIBSON@CA.IBM.COM

# Introduction

The Olympic Cauldron is lit on September 15th and the Closing Ceremonies take place on October 1st. During this brief 17 day period, the Sydney 2000 Olympic Games will be the focus of the world as each country cheers on their representative athletes to award winning performances.

The IBM data management family of products are a major part of making the Sydney 2000 Olympic Games a success:

DB2 on an OS/390 is the major repository for the Games. Here the Central Results System stores the results received from all sports venues. In addition, all of the World New Press Agencies receive the data needed to deliver information worldwide to their various clients from this same repository.

DB2 Universal Database is the database management product behind the INFO kiosks. This system is responsible for providing members of the Olympic Family comprehensive information such as results, events schedules, athletes results, and athlete biographies, and news.

The Official Sydney 2000 Games Web site uses DB2 Universal Database to collect and manage live results data during the games. In addition to live results, information such as event ticket sales and games merchandise is also available.

DB2 Universal Database supplies a variety of built-in Business Intelligence functions that perform functions such as ranking, statistical analysis, as well as multi-dimensional analysis - all using just SQL. These Business Intelligence functions allow for users to answer questions like, "How many suits have we sold in California and Arizona during the last two quarters?" Or, "What are the top 25 bestsellers being ordered in the northeastern part of the United States?" And of course, "Who are the top five athlete's from any country to have won more than one gold medal?"

This paper presents examples of how the built in Business Intelligence Functions of DB2 Universal Database can assist in the development and implementation of the IBM Olympic Games System at the Sydney 2000 Olympic Games.

### **Athlete Ranking (or Who's number one?)**

The ranking of athletes is used in almost every sport to provide a means of presenting the order of completion that an athlete finished a competition in. In DB2 Universal Database, two ranking functions are provided. These are the RANK and the DENSERANK functions.

When the RANK function is specified, the rank of a row is defined as "1 plus the number of rows that strictly precede the row." Thus if two or more rows are not distinct with respect to the ordering, there will be one or more gaps in the sequential rank numbering.

If the DENSERANK function is specified, the rank of a row is defined as "1 plus the number of rows preceding the row that are distinct with respect to the ordering." Therefore, there will be no gaps in the sequential rank numbering.

Let's start with a simple example. Suppose for a single event (diving) you wanted to rank the athletes from first place onward. Assume the following table is used:

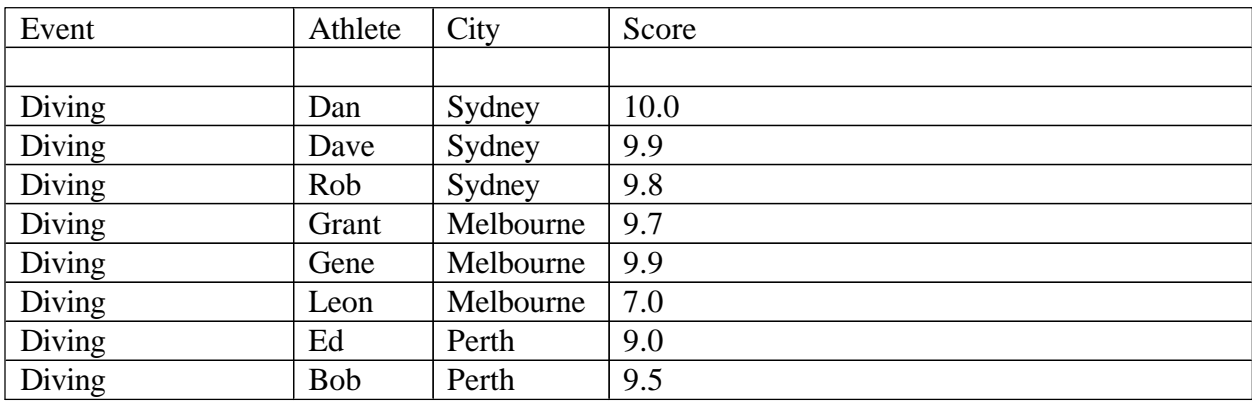

The following query ranks the above athletes by their score:

SELECT event, firstname, score, city, **rank** over (order by score desc) as Rank -- Rank by score FROM medals ORDER BY Rank;

Below are the results:

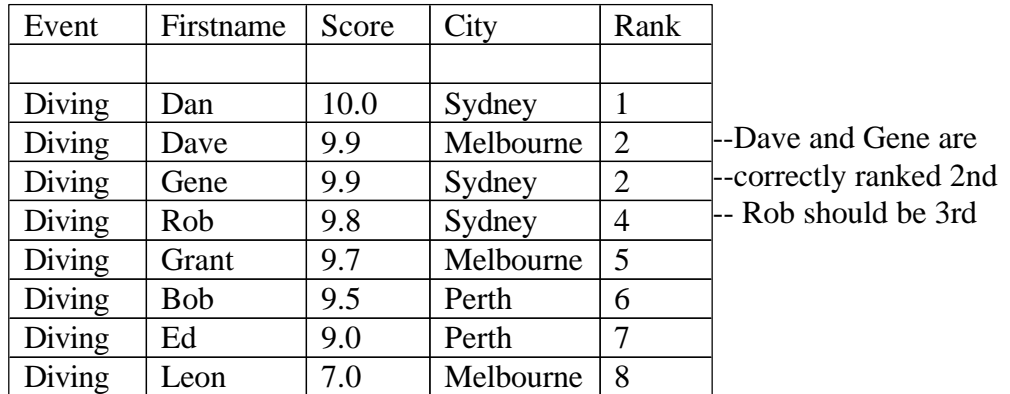

In this example notice that both Dave and Gene are tied for 2nd. However, Rob is ranked 4th as opposed to 3rd. This is because when using the *rank* function, the rank of a row is defined as 1 plus the number of rows that strictly precede the row. Therefore if two or more rows are not distinct with respect to the ordering, there will be one or more gaps in the sequential rank numbering. To achieve proper ranking in the above example, the *denserank* function must be used.

Here is the same query using denserank instead:

SELECT event, firstname, score, city,

**denserank** over (order by score desc) as Rank ---Rank by score FROM medals ORDER BY Rank;

Here is the output using denserank:

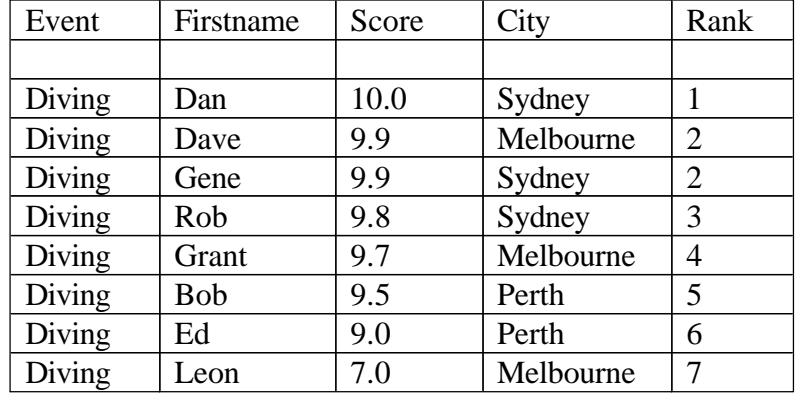

Notice that using the denserank function Rob is ranked correctly (3rd) as well as the other athletes.

For all examples that involve ranking, the function denserank will be used.

#### **Which athletes won the Gold, Silver, and Bronze?**

While the above query provides the correct ranking of every athlete, the query does not tell you who won a medal. Displaying which athlete won which medal can be easily accomplished using the CASE expression:

SELECT event, firstname, score, city,

 denserank() over (order by score desc) as Rank, CASE denserank() over ( order by score desc) --Obtain the rank of the Athlete WHEN 1 then 'Gold' --and based the value WHEN 2 then 'Silver' The Subsetted Cold, Silver or Bronze WHEN 3 then 'Bronze' END as Medal FROM medals ORDER BY Rank;

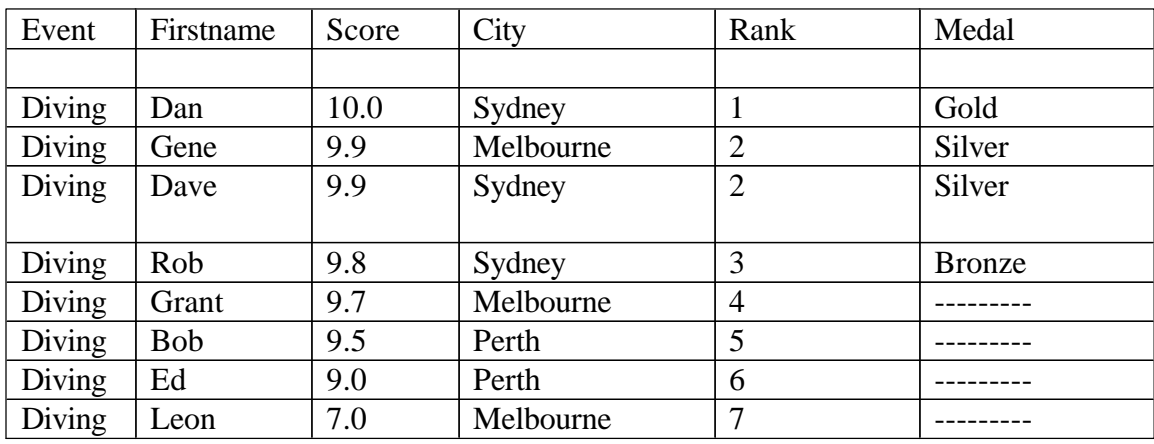

This returns:

## **Which athlete from each city has the highest score?**

So far we have been returning all rows of the table. But suppose we wanted to know "Which person from each city has the highest score?". To do this we would need to order by score within each city. That is we would **partition by city, order by score**:

Select firstname, score, city, rank from ( SELECT event, firstname, score, city, denserank() over (**partition by city** --Within each city order by score desc) as Rank -- Order by Score FROM medals ) as nested\_medals

Where  $rank = 1$  --But only return those ranked ORDER BY Rank;  $\blacksquare$ 

Here is the result of the above query:

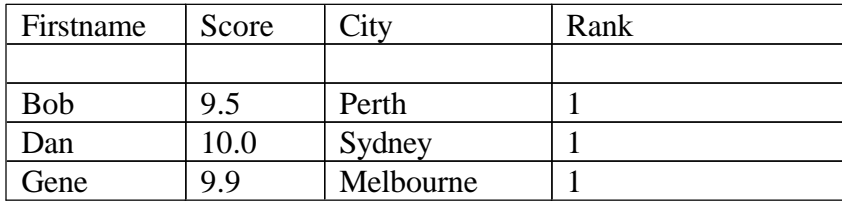

Notice that in addition to the use of the denserank() function, the clause **partition by** is also used. The expression specified defines the partition within which the ranking or numbering is applied.

The above query uses what is called a **nested table expression**. A nested table expression is a temporary view where the definition is nested (defined directly) in the FROM clause of the main query. Table expressions are temporary and are only valid for the life of the SQL statement; they cannot be shared, but they allow more flexibility than views.

DB2 Universal Database also supports another type of table expressions called **Common Table Expressions**. A common table expression is a named result table that is defined using the WITH keyword prior to the beginning of a fullselect. Repeated references to a common table expression use the same result set. By comparison, if you used nested table expressions or views, the result set would be regenerated each time, with possibly different results.

Here is the above query rewritten using a common table expression:

WITH Country\_First (firstname, score, city, event, rank)

AS

( SELECT firstname, score, city, event, denserank() over (**partition by city** --Within each city **order by score desc**) as Rank -- Order by Score FROM medals  $\lambda$ Select firstname, score, city from Country\_First Where  $rank = 1$  --But only return those ranked

ORDER BY Rank; The Second Second Second Second Second Second Second Second Second Second Second Second Second Second Second Second Second Second Second Second Second Second Second Second Second Second Second Second Second

#### **By city, by event, by day**

The queries posed so far have only involved a single sport. But suppose you wanted to view multiple sports by various categories? For example, suppose you wanted to know the total number of medals that each city has won each day, and the total number of medals awarded so far? Or even better - how many Gold, Silver, and Bronze medals were awarded each day, to each city, as well as the total number of medals awarded each day to each city? Notice that these questions are asking information from various categories (medals, city, and day). These categories are commonly referred to as *dimensions*.

Dimensions allow for the organizing of data in such a manner that the above questions Can easily be answered. For example, using the above dimensions this "cube" depicts the intersection of three axes: Product (medals), Geography (city), and Time (day), enabling users to answer questions like, "How many medals has each city won by day?"

The phrase Online Analytical Processing (OLAP) is often used to describe the above type of queries. DB2 Universal Database easily supports answering these types of complex queries thru the use of it's built-in OLAP capability. This capability has been implemented in DB2 Universal Database by extending the GROUP BY clause. Below is a very brief explanation of those extensions:

The GROUP BY clause has been extended to support "super groups". One type of super group is a " ROLLUP group"; a result set that contains "sub-total" and "overall total" rows in addition to the regular grouped rows. Another type of super group is a "CUBE group"; a result set that contains "cross-tabulation" rows in addition to all the rows that would be in a ROLLUP group for the same columns.

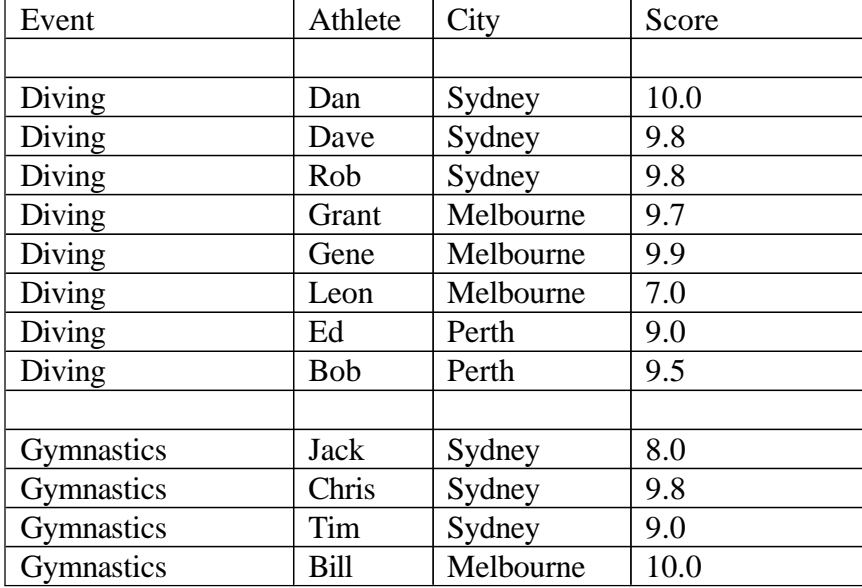

The table below contains the two sporting events diving and gymnastics:

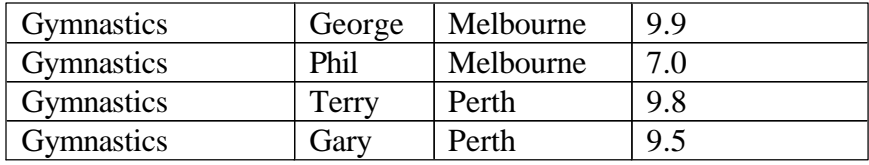

Suppose you wanted to answer the question "What are the total number of medals each city has won?" The query would be:

WITH MEDAL\_INFO (day, score, city, event, medal) AS ( SELECT day, score, city, event, CASE denserank() over (partition by event order by score desc) -- By event, order by WHEN 1 then 'Gold' --score, assign medals

 WHEN 2 then 'Silver' WHEN 3 then 'Bronze' END as Medal FROM medals)

Select day, city, count(medal) -- and count medals by from medal info where medal is not null  $-$  city group by (day, city) order by day, city;

Below is the result:

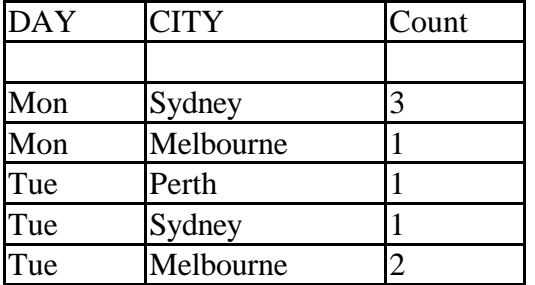

The above query shows the total number of medals won by each city. But suppose you wanted to answer the question "What are the total number of medals each city has won each day as well as the total number of medals awarded so far ?" In order to include these sub-totals (by day) as well as the final total, the ROLLUP function Can be used:

 WITH MEDAL\_INFO (day, score, city, event, medal) AS ( 8

SELECT day, score, city, event,

CASE denserank() over (partition by event order by score desc) -- By event, order by

WHEN 1 then 'Gold' -- score, assign medals WHEN 2 then 'Silver' WHEN 3 then 'Bronze' END as Medal FROM medals) Select day, city, count(medal) as COUNT -- count medals by from medal info where medal is not null  $-$  city group by **ROLLUP** (day, city) -- and include sub-totals order by day, city;

In addition to the rows returned in the first query, notice the additional rows returned:

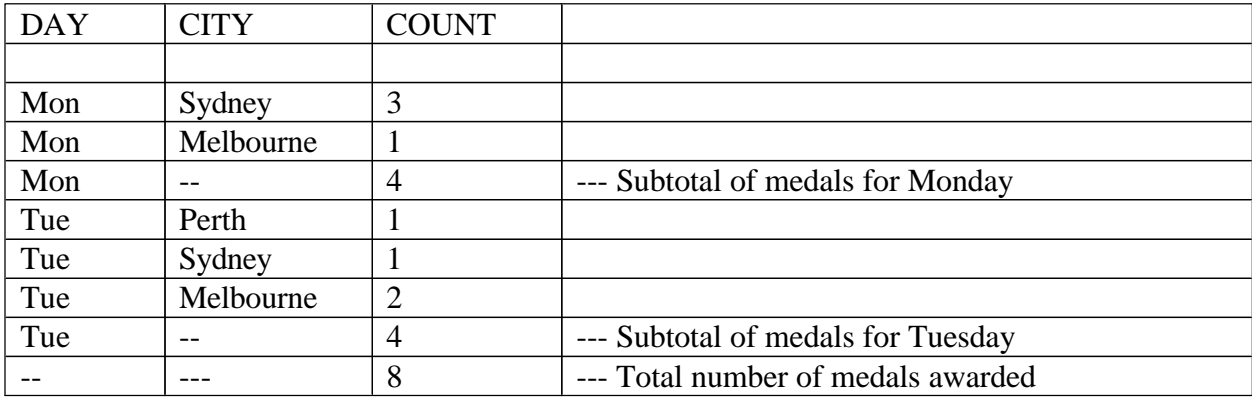

Observe what happens if the same query is executed but instead of grouping by ROLLUP(day, city), ROLLUP(city,day) was used:

WITH MEDAL\_INFO (day, score, city, event, medal)

#### AS (

SELECT day, score, city, event,

CASE denserank() over (partition by event order by score desc) -- By event, order by

WHEN 1 then 'Gold' -- score, assign medals WHEN 2 then 'Silver' WHEN 3 then 'Bronze' END as Medal FROM medals)

Select day, city, count(medal) as COUNT -- count medals by from medal info where medal is not null  $-$  city

group by **ROLLUP** (city, day) -- and include sub-totals order by day, city;

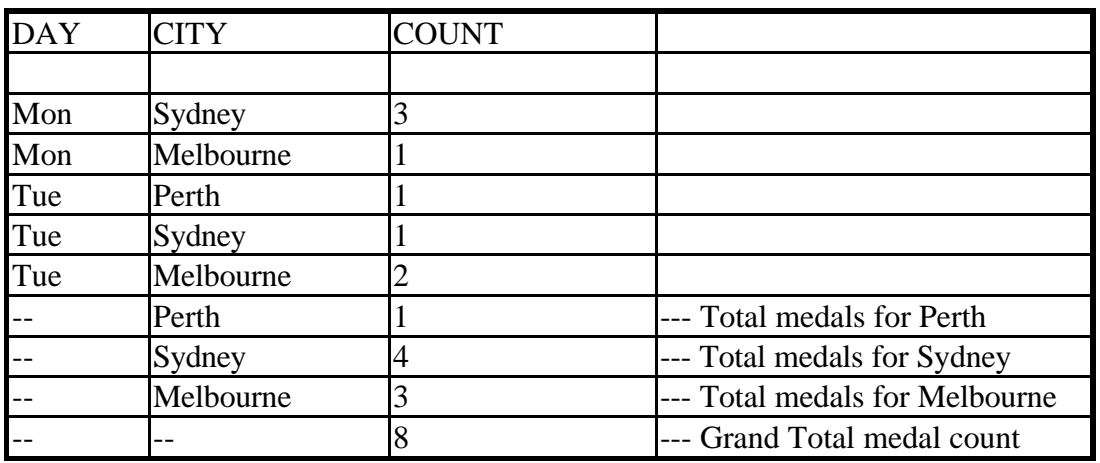

Notice how now totals by city are returned versus totals by day:

Below are a few more examples. The underlined portion of each query shows what has been added to the query from the previous one.

#### **Query:**

Show by day how many Gold, Silver, and Bronze medals each city has won and the total number of medals awarded each day.

WITH MEDAL\_INFO (day, score, city, event, medal) AS ( SELECT day, score, city, event, CASE denserank() over (partition by event order by score desc) WHEN 1 then 'Gold' WHEN 2 then 'Silver' WHEN 3 then 'Bronze' END as Medal FROM medals)

Select day, city, medal , count(medal) as Count from medal\_info where medal is not null group by rollup(day,(city,medal)) order by day,city;

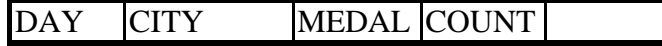

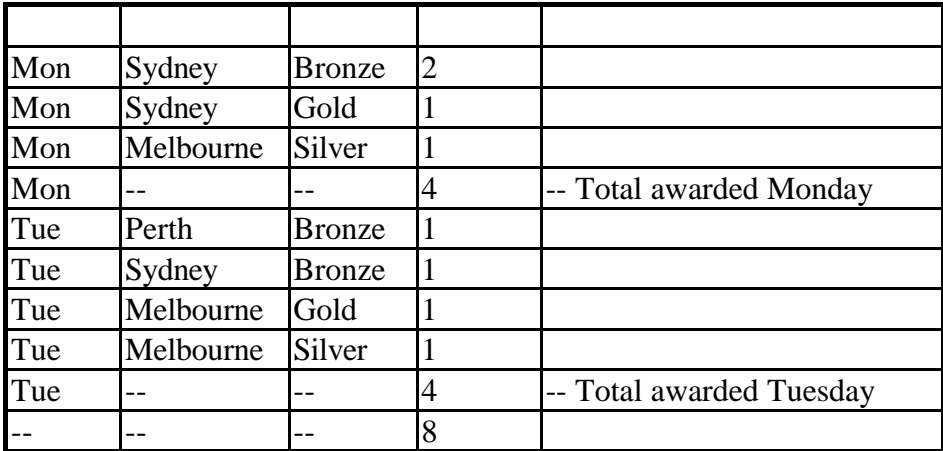

#### **Query:**

Show by day how many Gold, Silver, and Bronze medals each city has won, the total number of medals awarded each day and the total number of medals each city has won overall.

WITH MEDAL\_INFO (day, score, city, event, medal) AS ( SELECT day, score, city, event, CASE denserank() over (partition by event order by score desc) WHEN 1 then 'Gold' WHEN 2 then 'Silver' WHEN 3 then 'Bronze' END as Medal FROM medals)

Select day, city, medal, count(medal) as Count from medal\_info where medal is not null group by cube(day,(city,medal)) order by day,city;

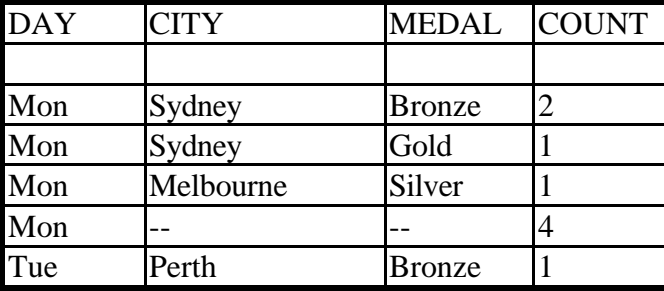

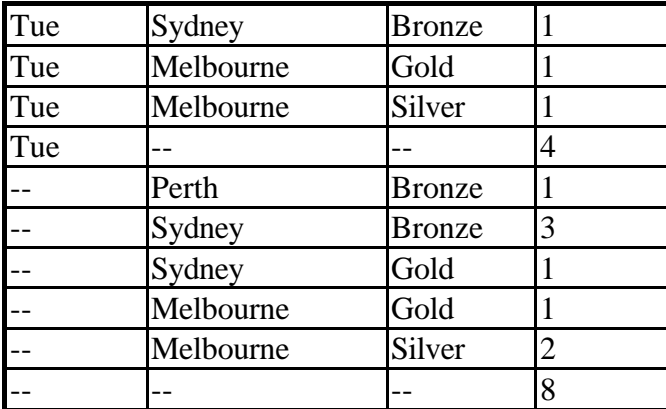

# **Conclusion**

Business Intelligence means using your data assets to make better business decisions. Using the built-in Business Intelligence functionality of DB2 Universal Database allows the user to have easier access to these data assets allowing for faster analysis of one's data to gain a competitive advantage.